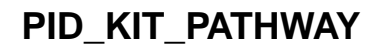

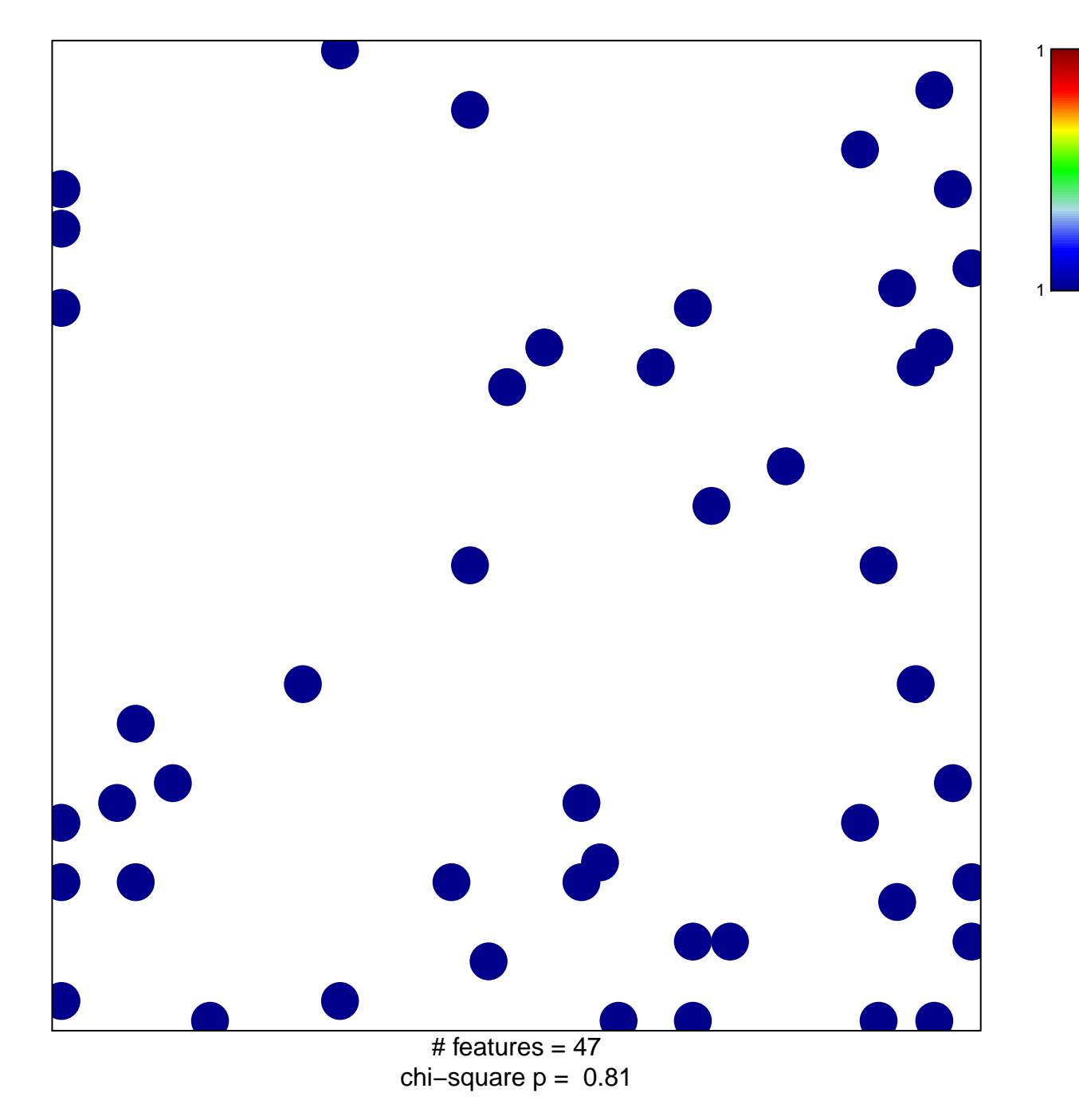

## **PID\_KIT\_PATHWAY**

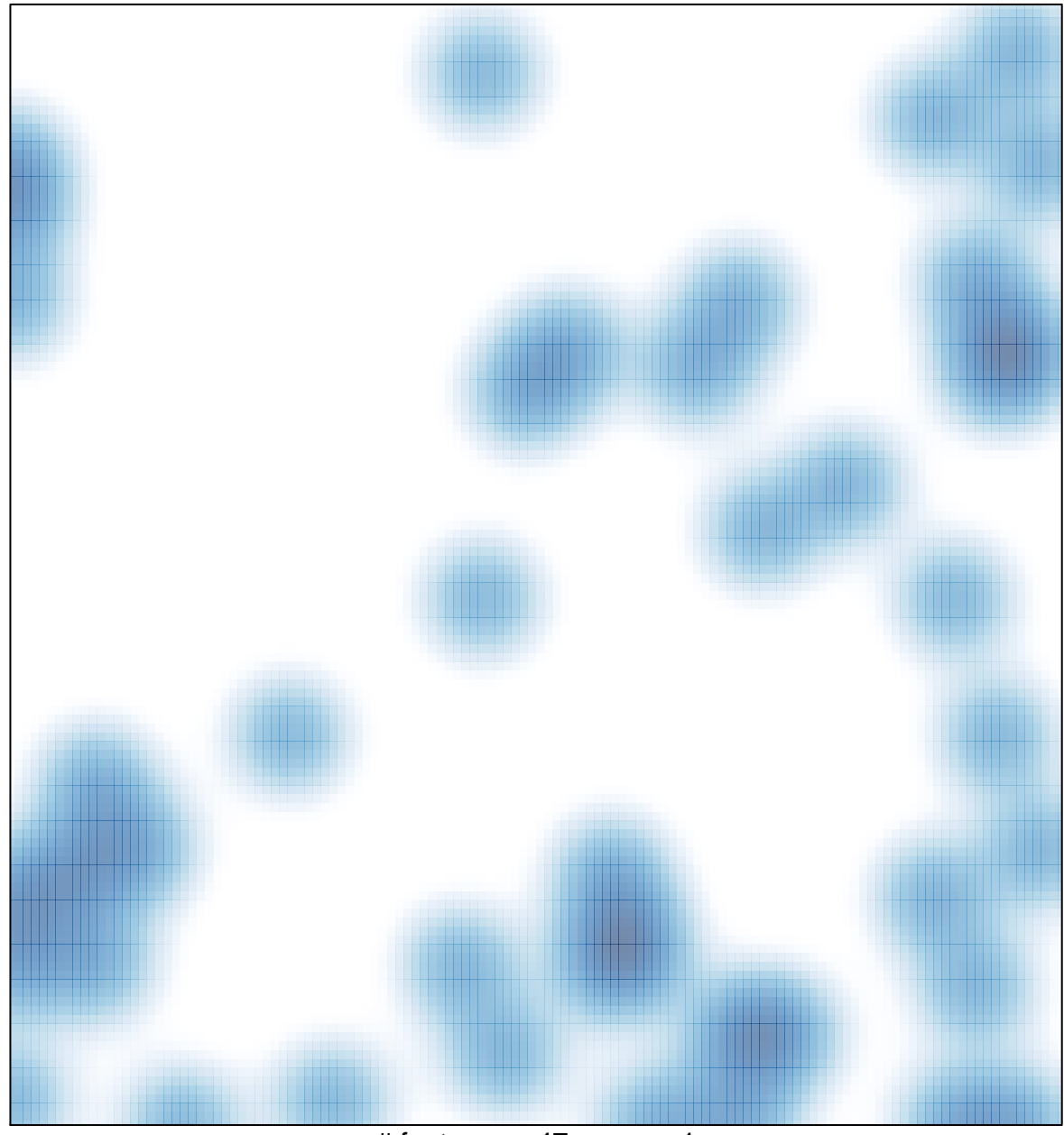

# features =  $47$ , max = 1